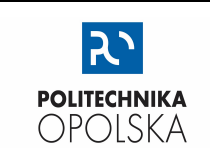

## KATEDRA FIZYKI

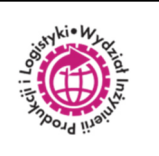

# LABORATORIUM FIZYKI

# **WYZNACZANIE MODUŁU YOUNGA**

#### **WSTĘP**

Siły zewnętrzne działające na ciało, mogą wywoływać (oprócz ruchu ciała zgodnie z zasadami dynamiki) również jego odkształcenie. Działaniu sił zewnętrznych powodujących odkształcenie (zmiana objętości lub kształtu badanego ciała) towarzyszy zakłócenie rozkładu sił międzycząsteczkowych, objawiające się pojawieniem się sił wewnętrznych zwanych siłami sprężystości.

Odkształcenie ciała sztywnego pod wpływem sił zewnętrznych polega na przemieszczeniu się cząstek tego ciała z pierwotnego położenia równowagi w inne. Temu przemieszczaniu się przeciwdziałają siły wzajemnego oddziaływania między cząsteczkami. Jeśli przesunięcia cząsteczek nie są zbyt duże, to po zaprzestaniu działania sił zewnętrznych, na skutek działania sił wewnętrznych, cząsteczki wracają do pierwotnych położeń równowagi. Odkształcenie tego typu nazywamy odkształceniem sprężystym. Jeśli zaś siły wewnętrzne, po zaprzestaniu działania sił zewnętrznych, nie są zdolne do przywrócenia cząsteczkom pierwotnego położenia, to odkształcenie takie nazywamy plastycznym. Często jednak, jeśli działanie nawet niewielkich sił zewnętrznych jest długotrwałe, odkształcenie sprężyste może stać się odkształceniem plastycznym. Wynika to ze zmiany struktury sieci krystalicznej ciała stałego pod wpływem długotrwałego działania sił.

W przypadku odkształceń sprężystych, wielkość fizyczną, równą liczbowo sile sprężystości *F* przypadającej na jednostkę przekroju poprzecznego ciała *S* nazywamy naprężeniem *σ*.

$$
\sigma = \frac{F}{s}
$$
  

$$
[\sigma] = \frac{N}{m^2} = Pa
$$
 (1)

W przypadku, gdy działająca siła skierowana jest wzdłuż normalnej do powierzchni *S*, mówimy o naprężeniu normalnym.

Angielski fizyk Roberta Hooke'a wyprowadził na drodze doświadczalnej prawo, zgodnie z którym naprężenie ciała odkształconego sprężyście jest proporcjonalne do względnego odkształcenia tego ciała.

$$
\sigma = \frac{1}{k} \cdot \varepsilon \tag{2}
$$

- gdzie: *k* współczynnik sprężystości zależny od właściwości materiału, z którego wykonane jest ciało (w zależności od rodzaju odkształcenia przyjmuje różne nazwy, oznaczenia i wartości liczbowe),
	- *ε* odkształcenie względne,
	- **σ** naprężenie.

Wszystkie odkształcenia, jakim ulegają ciała, można podzielić na trzy główne grupy:

- jednostronne ściskanie lub rozciąganie,
- wszechstronne ściskanie lub rozciąganie,
- ścinanie.

Dla jednostronnego ściskania lub rozciągania prawo Hooke'a przyjmuje następującą postać:

$$
\sigma = E \cdot \frac{\Delta l}{l_0} \tag{3}
$$

gdzie: *E* – współczynnik proporcjonalności nazywany modułem Younga,  $\Delta l$ – wydłużenie względne.

Modułem Younga nazywamy naprężenie wywołujące przyrost długości równy długości początkowej.

 $l_0$ 

W celu wyznaczenia wartości modułu Younga, posługujemy się metodą polegającą na wykorzystaniu odkształcenia złożonego, jakie występuje w czasie zginania pręta podpartego w dwóch miejscach w pobliżu jego końców (Rys. 1.).

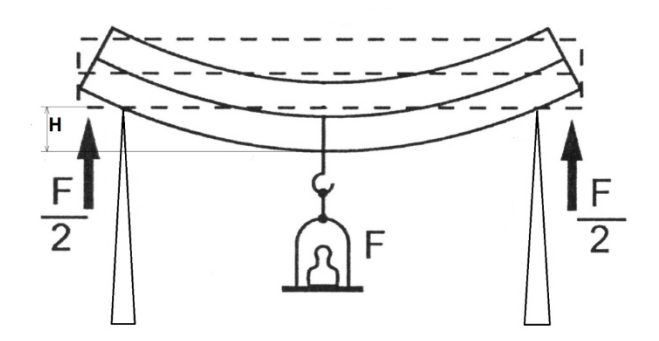

**Rys. 1.** Odkształcenie pręta podpartego na dwóch podporach

Zginanie ciała można rozpatrywać jako jednoczesne ściskanie górnej i rozciąganie dolnej powierzchni ciała. Miarą odkształcenia jest tzw. strzałka ugięcia *H,* której wartość zgodnie z prawem Hooke'a dla pręta podpartego swobodnie z dwóch stron jest proporcjonalna do siły deformującej *F* i można wyrazić ją następującym wzorem:

$$
H = \frac{l^3}{4 \cdot b \cdot h^3 \cdot E} \cdot F \tag{4}
$$

gdzie: *b* – szerokość pręta,

 *h* – grubość pręta mierzona w kierunku działania siły F,

 *L* – efektywna długość pręta mierzona między krawędziami podparcia pręta,

F - siła deformująca, równa ciężarowi elementów obciążających F = M·g ,

M – masa elementów obciążających,

g – wartość przyspieszeni ziemskiego.

$$
H = \frac{g \cdot L^3}{4 \cdot b \cdot h^3 \cdot E} \cdot M \tag{5}
$$

#### **Wykonanie pomiarów**

- 1. Pomiary należy wykonać dla prętów wskazanych przez prowadzącego.
- 2. Wyznaczyć masy poszczególnych ciężarków wyniki zapisać w Tabeli pomiarów 1.
- 3. W różnych punktach badanego pręta wykonać suwmiarką serię 6 pomiarów każdej z krawędzi przekroju *b* i *h*.
- 4. Rozsunąć podpory na taką odległość, aby każdy z końców badanego pręta wystawał ok. 1 cm poza krawędź podparcia.
- 5. Na podporach położyć linijkę a następnie odczytać ze skali położenia  $L<sub>p</sub>$ i  $L<sub>k</sub>$  krawędzi podpór.
- 6. Badany pręt z założonym strzemieniem z szalką umieścić na podporach. Położenie strzemienia z szalką musi znajdować się w połowie odległości między krawędziami podparcia pręta.
- 7. Ustalić takie położenie czujnika zegarowego, aby końcówka pomiarowa stykała się z górną częścią strzemienia i możliwy był pomiar podczas obciążania pręta.
- 8. Wyzerować wskazanie czujnika zegarowego.
- 9. Na szalkę nakładać kolejno ciężarki i notować wartości strzałki ugięcia pręta (wskazania czujnika zegarowego) *H*1 (obciążenie wzrastające), a następnie zdejmując ciężarki, notować ugięcie przy malejącym obciążeniu *H*2. Masa Mi obciążenia pręta jest sumą mas mi ciężarków.
- 10.Wyniki dla danego pręta, uzyskane w punktach 3, 5, 9 zapisać w Tabeli pomiarów 2
- 11.Pomiary wykonać dla wszystkich prętów wskazanych do badań. Dane pomiarowe umieścić w tabeli pomiarowej – dla każdego pręta przygotować oddzielną tabelę pomiarową.

12.Dla każdej z wielkości fizycznej x mierzonej bezpośrednio oszacować niepewności: wnoszoną przez eksperymentatora  $\Delta_{e}(x)$  i wzorcowania przyrządu pomiarowego  $\Delta_{d}(x)$  – wartości zapisać w Tabelach niepewności pomiarowych 3

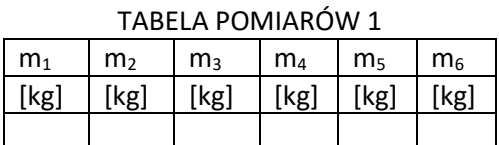

#### TABELE POMIARÓW 2 - PRĘT ………….

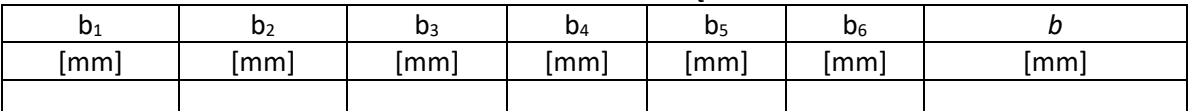

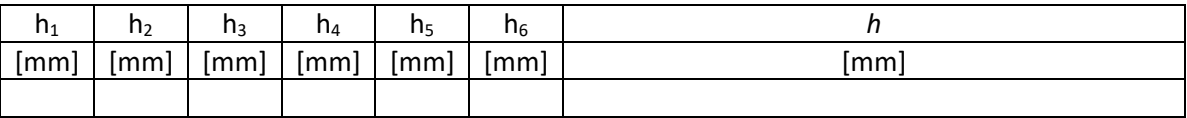

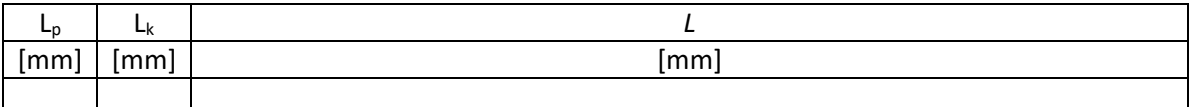

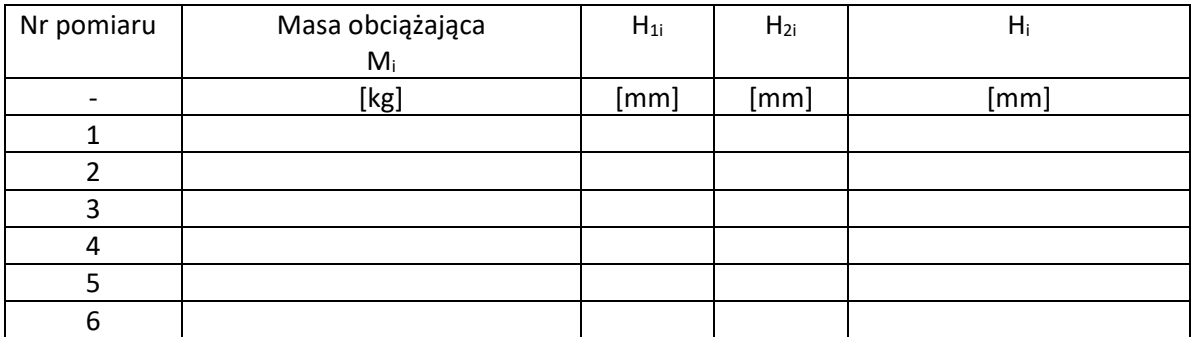

#### **OPRACOWANIE WYNIKÓW POMIARÓW**

1. Dla każdego z badanych prętów wyznaczyć wartości *b* oraz *h* jako wartości średnie uzyskanych pomiarów. Oszacować ich standardowe całkowite niepewności. Obliczyć niepewność rozszerzoną, przyjmując współczynnik rozszerzenia równy 2.

$$
\bar{x} = \frac{\sum_{i=1}^{q} x_i}{q}
$$
 (6)

$$
u(\bar{x})_A = \sqrt{\frac{\sum_{i=1}^q (\bar{x} - x_i)^2}{q(q-1)}}
$$
(7)

$$
u(\bar{x})_B = \Delta_d(x) \tag{8}
$$

$$
u(\bar{x}) = \sqrt{u(\bar{x})_A^2 + u(\bar{x})_B^2}
$$
\n(9)

$$
U(\bar{x}) = 2 \cdot u(\bar{x}) \tag{10}
$$

2. Oszacować standardowe całkowite niepewności wyznaczenia długości L każdego z prętów. Obliczyć niepewność rozszerzoną, przyjmując współczynnik rozszerzenia równy 2.

$$
L = L_k - L_p \tag{11}
$$

$$
u(L_p) = \sqrt{\left(\Delta_d L_p\right)^2 + \left(\Delta_e L_p\right)^2} = u(L_k)
$$
\n(12)

$$
U(L) = 2 \cdot u(L) = 2 \cdot \sqrt{(u(L_k))^2 + (u(L_p))^2}
$$
\n(13)

3. Oszacować rozszerzone (k = 2) standardowe całkowite niepewności sumy mas Mi.

$$
M_i = \sum_{j=1}^i m_j \tag{14}
$$

$$
U(M_i) = k \cdot u(M_i) = 2 \cdot u(M_i) = 2 \cdot \sqrt{\sum_{j=1}^{i} (u(m_j))^2} = 2\sqrt{i} \cdot u(m)
$$
 (15)

$$
u(m) = \sqrt{(\Delta_d m)^2 + (\Delta_e m)^2}
$$
 (16)

4. Obliczyć średnie wartości strzałki ugięcia i oszacować wartość jej rozszerzonej (k=2) standardowej całkowitej niepewności.

$$
H = \frac{H_1 + H_2}{2} \tag{17}
$$

$$
u(H_1) = \sqrt{(\Delta_d(H_1))^2 + (\Delta_e(H_1))^2} = u(H_2)
$$
\n(18)

$$
U(H) = k \cdot u(H) = 2 \cdot u(H) =
$$
  

$$
2 \cdot \sqrt{\left(\frac{\partial H}{\partial H_1} \cdot u(H_1)\right)^2 + \left(\frac{\partial H}{\partial H_2} \cdot u(H_2)\right)^2} =
$$
  

$$
= 2 \cdot \sqrt{\left(\frac{u(H_1)}{2}\right)^2 + \left(\frac{u(H_2)}{2}\right)^2}
$$
 (19)

- *5.* W odniesieniu do każdego badanego pręta wykonać wykres zależności strzałki ugięcia H od masy obciążającej M.
- *6.* Metodą regresji liniowej poprowadzić do trendów punktów doświadczalnych proste najlepszego dopasowania.
- *7.* Z użyciem funkcji REGLINP (arkusz Excel) wyznaczyć wartości parametrów *a* i *b* równań prostych dopasowania *H = a·M + b.* Wyznaczyć również wartości *u(a), u(b)* oraz *R 2* .
- 8. W oparciu o otrzymane wartości a współczynników kierunkowych prostych wyznaczyć moduły Younga E materiałów z których wykonano badane pręty oraz oszacować rozszerzone (k=2) wartości ich standardowych niepewności. Do obliczeń przyjąć wartość tzw. przyspieszenia normalnego  $g=9,80665$  m/s<sup>2</sup>

$$
H = \frac{L^3 \cdot g}{4 \cdot b \cdot h^3 \cdot E} \cdot M \tag{20}
$$

$$
a = \frac{L^3 \cdot g}{4 \cdot b \cdot h^3 \cdot E} \tag{21}
$$

$$
E = \frac{L^3 \cdot g}{4 \cdot b \cdot h^3 \cdot a} \tag{22}
$$

$$
U(E) = 2 \cdot u(E) =
$$
  

$$
2 \cdot \sqrt{\left(\frac{\partial E}{\partial L} \cdot u(L)\right)^2 + \left(\frac{\partial E}{\partial b} \cdot u(b)\right)^2 + \left(\frac{\partial E}{\partial h} \cdot u(h)\right)^2 + \left(\frac{\partial E}{\partial a} \cdot u(a)\right)^2} =
$$
  

$$
2 \cdot E \sqrt{\left(3 \cdot \frac{u(L)}{L}\right)^2 + \left(\frac{u(b)}{b}\right)^2 + \left(3 \cdot \frac{u(h)}{h}\right)^2 + \left(\frac{u(a)}{a}\right)^2}
$$
 (23)

- 9. Na podstawie danych tablicowych określić rodzaj materiału z jakiego wykonany jest pręt. We wnioskach uwzględnić:
	- otrzymanie prostoliniowych zależności czego dowodzi?
	- $-$  niezerowa wartość b przyczyna pojawiania się
	- względna niepewność otrzymanej wartości E jakościowa ocena dokładności metody

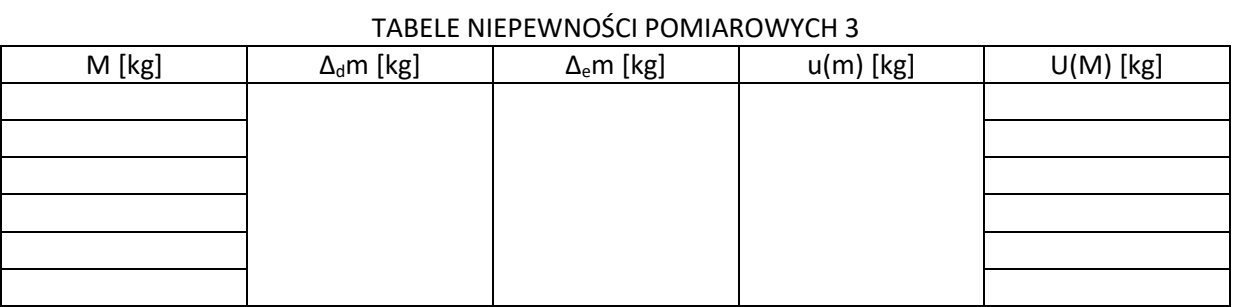

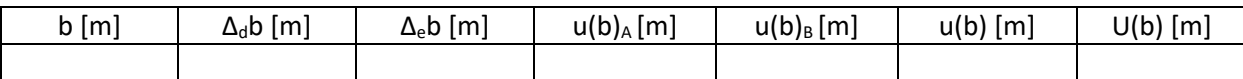

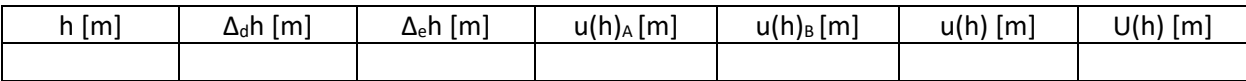

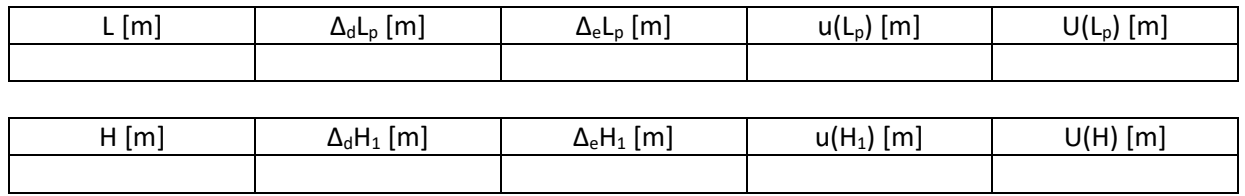

### *LITERATURA:*

[1] SKORKO M.: Fizyka, PWN, Warszawa 1978.

[2] BOBROWSKI Cz.: Fizyka – Krótki Kurs, WNT, Warszawa 1995.

[3] OREAR J.: Fizyka t.1, WNT, Warszawa 1993.

[4] DRYŃSKI T.: Ćwiczenia Laboratoryjne z Fizyki, PWN, Warszawa 1978

[5] Ćwiczenia Laboratoryjne z Fizyki (praca zbiorowa), Skrypt Nr 279, Politechnika Opolska 2007.